# **GSM\_U2 Library for G-4511, G-4513 series**

**User's Manual V1.0.1**

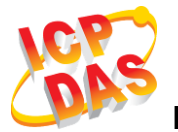

**High Quality, Industrial Data Acquisition, and Control Products**

## **Warranty**

All products manufactured by ICP DAS are warranted against defective materials for a period of one year from the date of delivery to the original purchaser.

## **Warning**

ICP DAS assumes no liability for damages consequent to the use of this product. ICP DAS reserves the right to change this manual at any time without notice. The information furnished by ICP DAS is believed to be accurate and reliable. However, no responsibility is assumed by ICP DAS for its use, or for any infringements of patents or other rights of third parties resulting from its use.

## **Copyright**

Copyright 2014 by ICP DAS CO., LTD. All rights reserved worldwide.

## **Trademark**

The names used for identification only may be registered trademarks of their respective companies.

## **Contact us**

If you have any problem, please feel free to contact us. You can count on us for quick response.

Email: <service@icpdas.com>

# **Table of Contents**

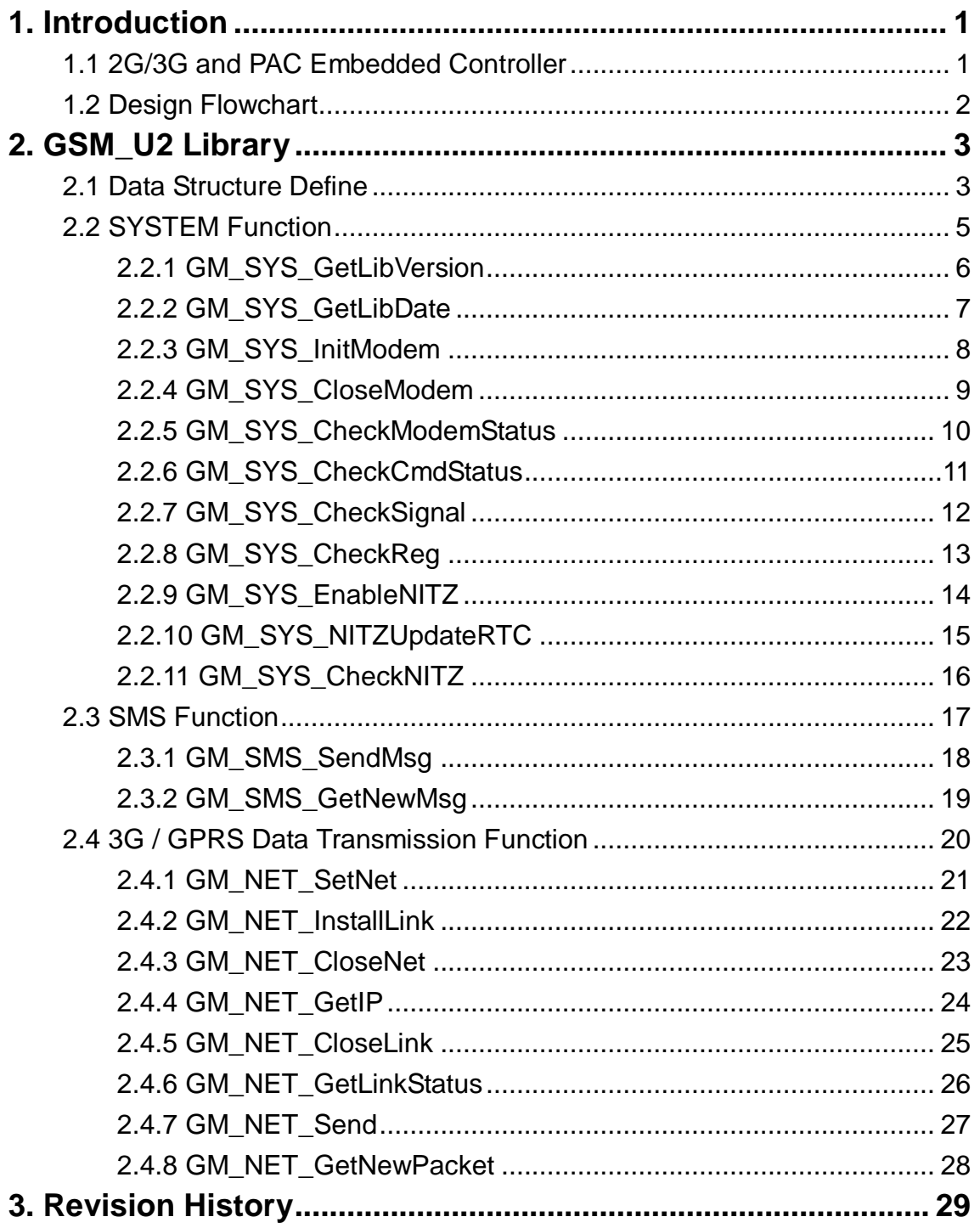

## <span id="page-3-0"></span>**1. Introduction**

## <span id="page-3-1"></span>**1.1 2G/3G and PAC Embedded Controller**

2G/3G is a service that allows information to be sent and received across a mobile telephone network. It supports CSD (Circuit Switched Data), SMS (Short Message Service) and GPRS (General Packet Radio Service). GPRS is NOT related to GPS (the Global Positioning System), a similar acronym that is often used in mobile contexts. 2G/3G offers instant connections whereby information can be sent or received immediately as the need arises, subject to radio coverage. This is why 2G/3G users are sometimes referred to be as being "always connected". Immediacy is one of the advantages of 2G/3G (and SMS) when compared to Circuit Switched Data. High immediacy is a very important feature for time critical applications.

ICP DAS provides the 2G/3G library for PAC embedded controller. The library is an easy way to applying the 2G/3G service in the embedded controller. Otherwise, ICP DAS supports many IO modules and GPS modules for users. Therefore, there are many application architectures to apply in the system. Or users can integrate other controller system with 2G/3G library. The follows is a standard application architecture.

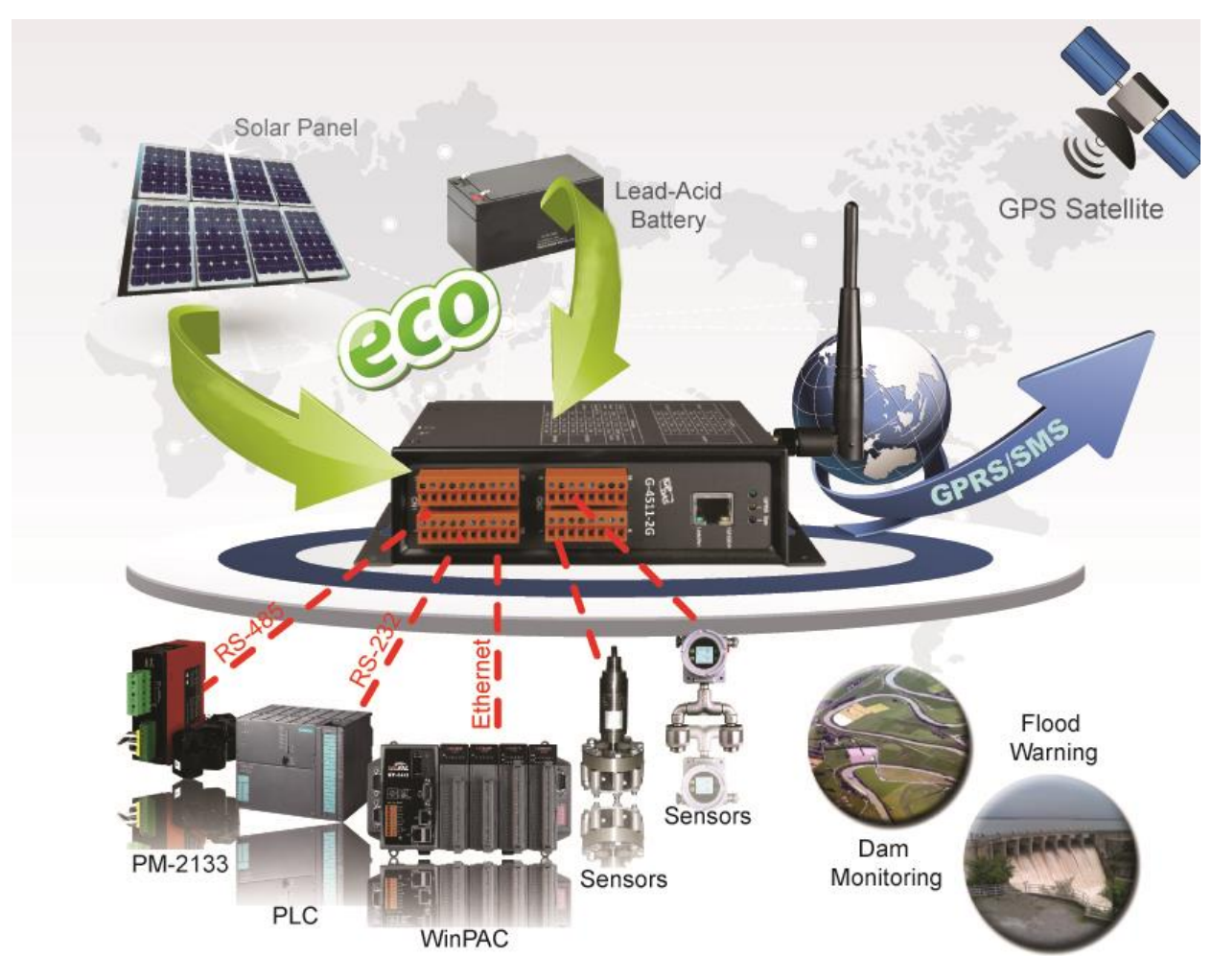

- 1/29 -

## <span id="page-4-0"></span>**1.2 Design Flowchart**

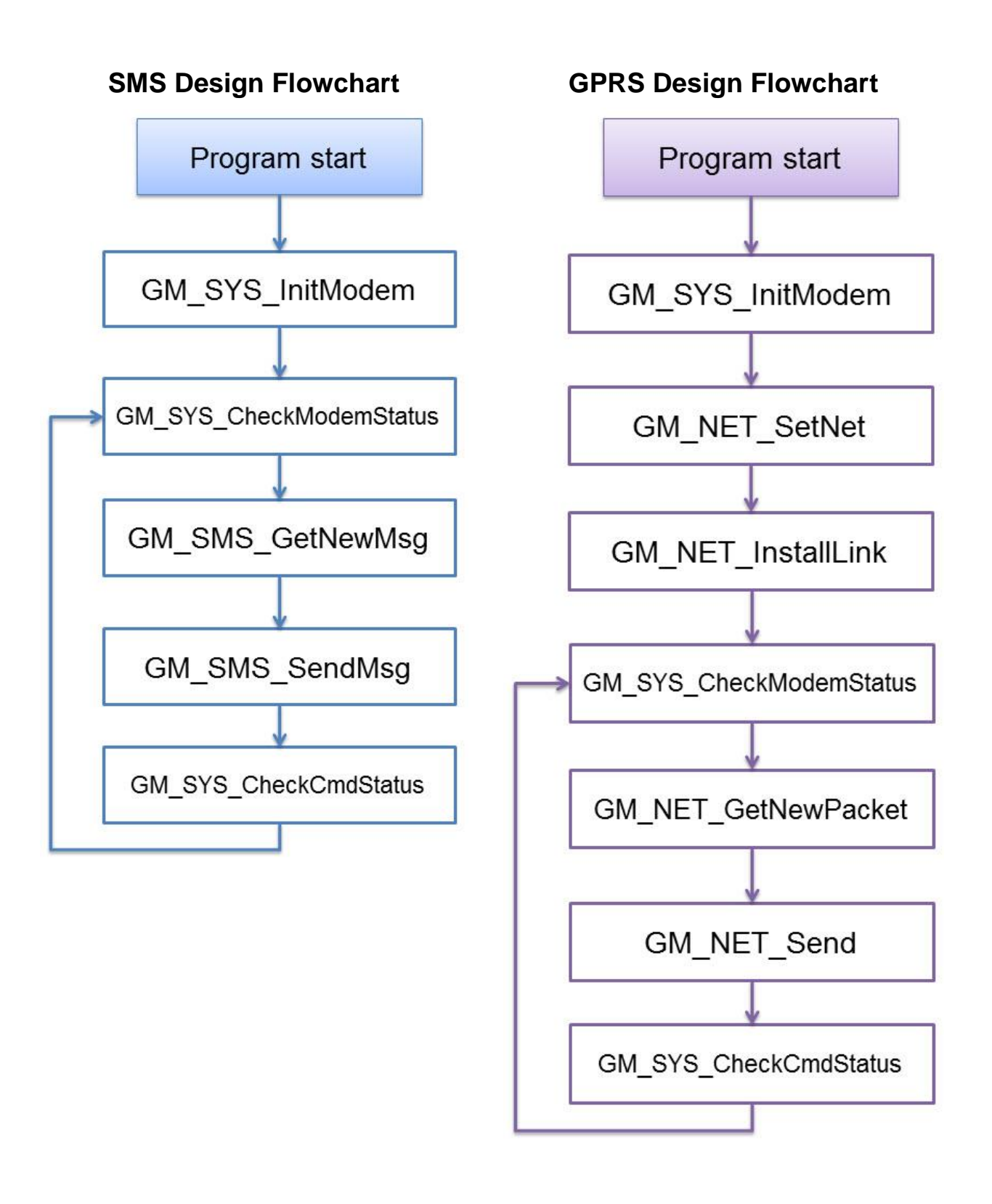

# <span id="page-5-0"></span>**2. GSM\_U2 Library**

## <span id="page-5-1"></span>**2.1 Data Structure Define**

There are some data structure that is useful when you program with GSM\_U2 library.

#### **SMS**:

```
//-- structure for sending/reading SMS
typedef struct STRENCODE_MSG{
   char phoneNumber[30]; //phone number
   char time[20]; \frac{1}{\text{Sms\_time\_stamp}}char msg[161]; //message's content
   unsigned char dataLen; //Message's length
                           //Max length: 7-bit=160 words, UCS2=70 words(140 bytes)
   char mode; //encode style: 0=GSM_7BIT, 8=GSM_UCS2(uni-code)
} strEncode_Msg;
```
#### **GPRS**:

## //-- structure for reading GPRS sockets

#### typedef struct GPRSDATA{

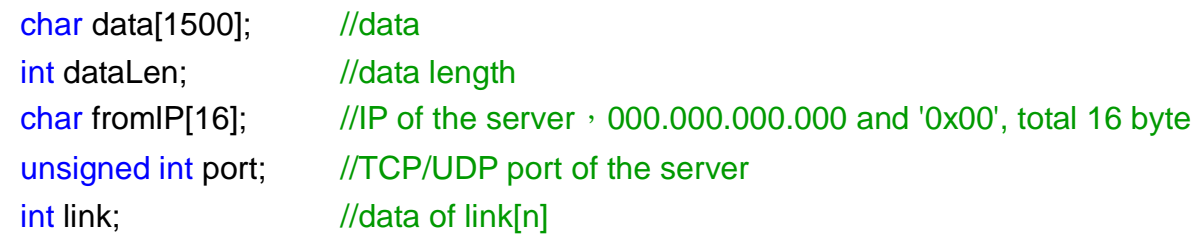

} GPRSData;

#### //-- structure for setting network

#### typedef struct NET\_PROFILE

 $\{$ 

```
char APN[60]; //APN for network provided by your cellular provider
char user[32]; //username for network provided by your cellular provider
char pw[32]; //password for network provided by your cellular provider
char DnsServerIP[16]; //The most basic task of DNS is to translate hostnames
                     //such as www.icpdas.com to IP address such as 96.9.41.131.
```
} NetProfile;

## **SYSTEM**:

```
//-- structure for setting system parameters
typedef struct SYS_PROFILE
{
    char PINCode[5]; //The pin code of SIM card, ex: "0000"
    int modemPort; //modem port number.
    int hardware; //hardware type. 0: G-4511 \ G-4513 series, 1: G-4500
}SYSProfile;
```
## **Tips & Warnings**

- 1. The GSM\_U2 library needs OS7\_COM.lib. Please include it.
- 2. The speed of GPRS is less than 1 packet / 1 second.
- 3. The GSM\_U2 library needs the Timer that installed by "InstallUserTimer()". Please don't collide with it.

## <span id="page-7-0"></span>**2.2 SYSTEM Function**

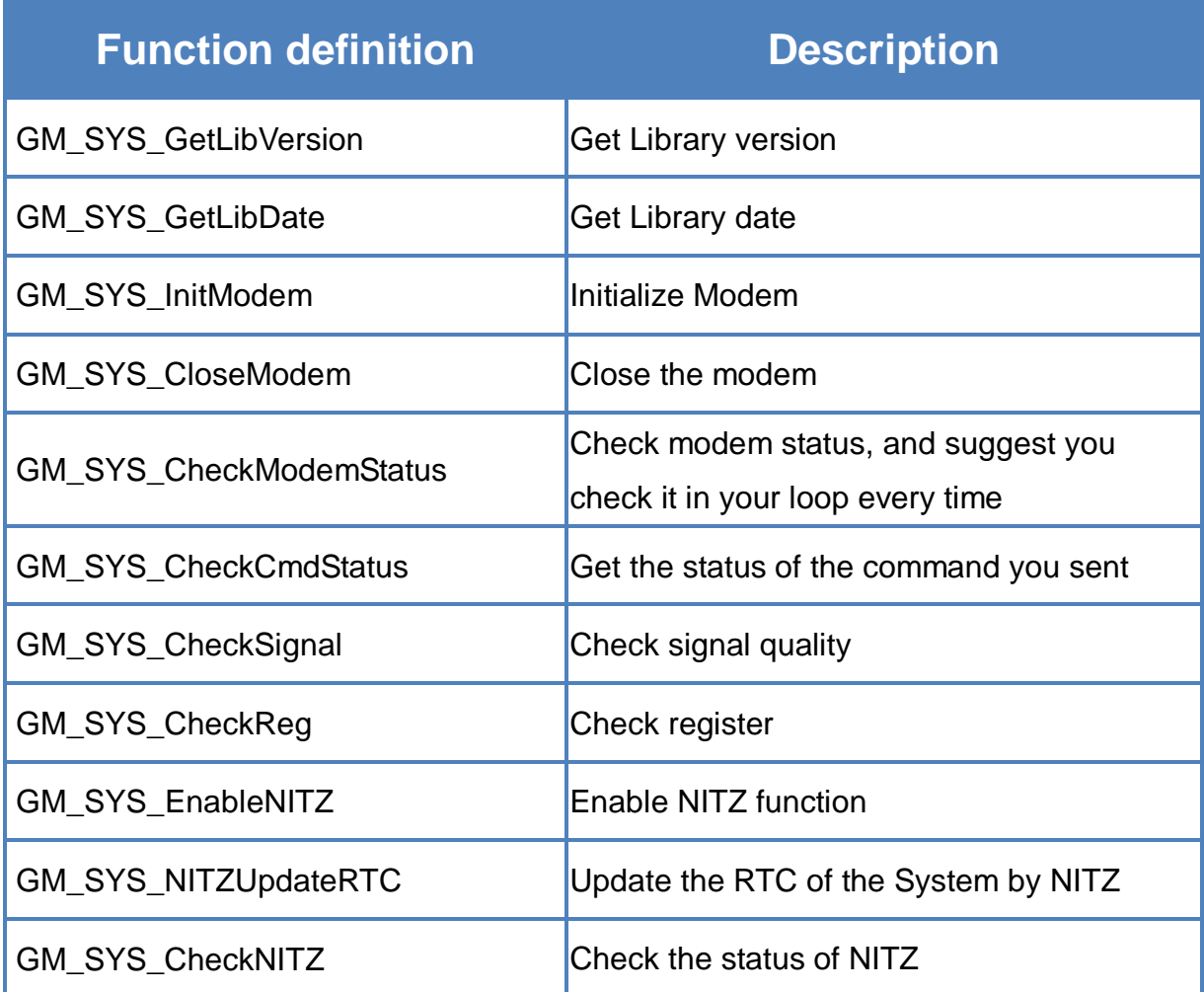

## <span id="page-8-0"></span>**2.2.1 GM\_SYS\_GetLibVersion**

Get library version.

## **Syntax**

int GM\_SYS\_GetLibVersion(void);

## **Parameters**

None

## **Return values**

Version format = A.BC

## <span id="page-9-0"></span>**2.2.2 GM\_SYS\_GetLibDate**

Get library date.

## **Syntax**

void GM\_SYS\_GetLibDate( char\* libDate );

## **Parameters**

## *libDate*

a string of lib. date, format="Jul 21 2014"

## **Return values**

None

## <span id="page-10-0"></span>**2.2.3 GM\_SYS\_InitModem**

Initialize Modem.

\*\*must use GM\_SYS\_CheckModemStatus() to check modem status later

## **Syntax**

int GM\_SYS\_InitModem( SYSProfile sysProfile

);

## **Parameters**

*sysProfile*

set system profile

## **Return values**

GM\_NOERROR: success GM\_COMERROR: comport error GM\_INITERROR: init fail error

## <span id="page-11-0"></span>**2.2.4 GM\_SYS\_CloseModem**

Close the modem.

\*\*Please call GM\_SYS\_InitModem() to wake up modem after using GM\_SYS\_CloseModem(1) to shut down the modem.

**Syntax**

int GM\_SYS\_CloseModem( int mode );

## **Parameters**

*mode*

- 0 : close modem, but maintain it power on
- 1: close modem and set it power off

## **Return values**

GM\_NOERROR: no error GM\_CMDERROR: command error

## <span id="page-12-0"></span>**2.2.5 GM\_SYS\_CheckModemStatus**

Check modem status, and suggest you check it in your loop every time.

#### **Syntax**

int GM\_SYS\_CheckModemStatus(void);

## **Parameters**

None

## **Return values**

GM\_NOERROR: modem register success, can service GM\_NOREG: modem not registered, can't service

## <span id="page-13-0"></span>**2.2.6 GM\_SYS\_CheckCmdStatus**

Get the status of the command you sent.

#### **Syntax**

int GM\_SYS\_CheckCmdStatus(void);

## **Parameters**

None

#### **Return values**

GM\_BUSY: modem busy, you can't send other command GM\_NOERROR: success GM\_TIMEOUT: time out GM\_CMDERROR: command error Other: please refer to error codes of GSM\_U2.h

## <span id="page-14-0"></span>**2.2.7 GM\_SYS\_CheckSignal**

Check signal quality.

#### **Syntax**

int GM\_SYS\_CheckSignal(void);

## **Parameters**

None

#### **Return values**

signal quality

0 -113 dBm or less 1 -111 dBm 2...30 -109... -53 dBm 31 -51 dBm or greater

## <span id="page-15-0"></span>**2.2.8 GM\_SYS\_CheckReg**

Check register.

#### **Syntax**

int GM\_SYS\_CheckReg(void);

#### **Parameters**

None

#### **Return values**

Register flag

- 0 : not registered
- 1 : registered, home network
- 2 : not registered, and searching...
- 3:registration denied
- 4:unknown
- 5 : registered, roaming

## <span id="page-16-0"></span>**2.2.9 GM\_SYS\_EnableNITZ**

Enable NITZ function.

\*\*NITZ function can auto-adjust RTC of the system at the moment of the modem registering to GSM system.

\*\*Please call "GM\_SYS\_NITZUpdateRTC" to update RTC after GM\_SYS\_EnableNITZ(1).

#### **Syntax**

```
void GM_SYS_EnableNITZ(
    int nitz
);
```
#### **Parameters**

*nitz*

0:disable

1:enable

#### **Return values**

None

## <span id="page-17-0"></span>**2.2.10 GM\_SYS\_NITZUpdateRTC**

Update the RTC of the System by NITZ.

\*\*Notice: this function will disable all 3G/GSM function about 1~2 minutes. \*\*Please use this function after you stop all 3G/GSM function

#### **Syntax**

void GM\_SYS\_NITZUpdateRTC(void);

#### **Parameters**

None

#### **Return values**

None

## <span id="page-18-0"></span>**2.2.11 GM\_SYS\_CheckNITZ**

Check the status of NITZ.

#### **Syntax**

void GM\_SYS\_CheckNITZ(void);

## **Parameters**

None

## **Return values**

- 0 : fail to update RTC
- 1:success
- 2: updating

## <span id="page-19-0"></span>**2.3 SMS Function**

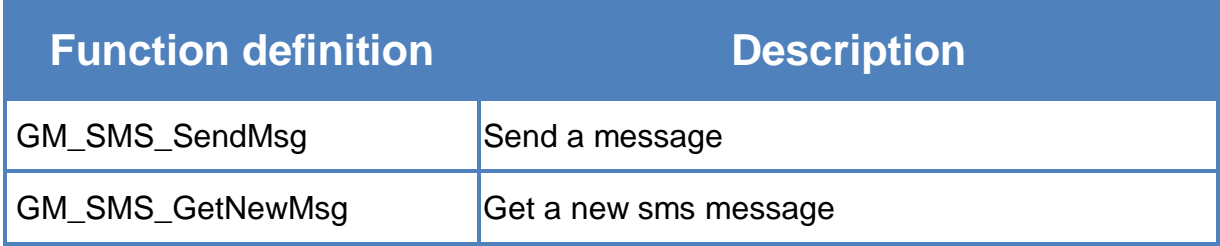

## <span id="page-20-0"></span>**2.3.1 GM\_SMS\_SendMsg**

Send a message.

\*\*must use "GM\_SYS\_CheckCmdStatus()" to check status later

#### **Syntax**

int GM\_SMS\_SendMsg( strEncode\_Msg\* strMsg

);

## **Parameters**

*strMsg*

the message that will be sent.

## **Return values**

GM\_NOERROR: no error GM\_NOREG: not registered, or can't service GM\_BUSY: modem busy

## <span id="page-21-0"></span>**2.3.2 GM\_SMS\_GetNewMsg**

Get a new sms message.

#### **Syntax**

int GM\_SMS\_GetNewMsg( strEncode\_Msg\* msg );

## **Parameters**

*msg*

new sms message

#### **Return values**

- 0 : no new message
- 1: new message coming

## <span id="page-22-0"></span>**2.4 3G / GPRS Data Transmission Function**

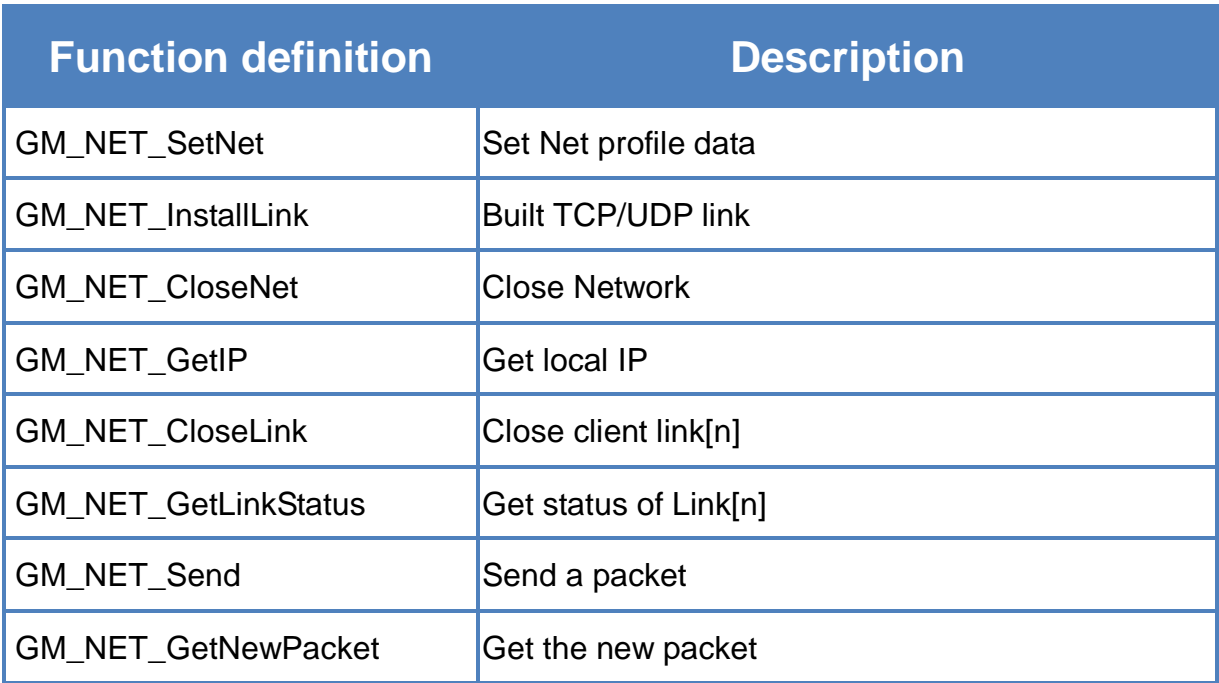

## <span id="page-23-0"></span>**2.4.1 GM\_NET\_SetNet**

Set Net profile data.

#### **Syntax**

int GM\_NET\_SetNet( NetProfile netProfile

);

## **Parameters**

*netProfile* Net profile data

## **Return values**

GM\_NOERROR: no error GM\_CMDERROR: command error

## <span id="page-24-0"></span>**2.4.2 GM\_NET\_InstallLink**

Built TCP/UDP link.

#### **Syntax**

```
int GM_NET_InstallLink(
    int n,
    int tcp,
    char* serverIP,
    unsigned int serverPort
);
```
#### **Parameters**

*n*

```
link number (0~6)
3G (G-4513 series):0~6
2G (G-4511 series): 0
```
## *tcp*

client type, tcp=1 for TCP client ; tcp=0 for UDP client

#### *serverIP*

IP or Domain name of the server, ex: "61.111.222.333", "test.com.tw"

#### *serverPort*

TCP/UDP Port of the server (1~65535), ex: 1234

#### **Return**

GM\_NOERROR: correct parameter to install TCP/UDP link GM\_CMDERROR: command error

## <span id="page-25-0"></span>**2.4.3 GM\_NET\_CloseNet**

Close Network.

#### **Syntax**

int GM\_NET\_CloseNet(void);

## **Parameters**

None

## **Return values**

GM\_NOERROR: no error GM\_CMDERROR: command error GM\_BUSY: modem busy

## <span id="page-26-0"></span>**2.4.4 GM\_NET\_GetIP**

Get local IP.

## **Syntax**

```
void GM_NET_GetIP(
    char* ipaddr
);
```
## **Parameters**

*ipaddr*

IP string, format: char ipaddr[16];

## **Return values**

None

## <span id="page-27-0"></span>**2.4.5 GM\_NET\_CloseLink**

Close client link[n].

## **Syntax**

int GM\_NET\_CloseLink( int n );

## **Parameters**

*n*

3G (G-4513 series):0~6 2G (G-4511 series): 0

## **Return values**

GM\_NOERROR: no error GM\_CMDERROR: command error GM\_BUSY: modem busy

## <span id="page-28-0"></span>**2.4.6 GM\_NET\_GetLinkStatus**

Get status of Link[n].

#### **Syntax**

int GM\_NET\_GetLinkStatus( int n );

## **Parameters**

*n*

3G (G-4513 series):0~6 2G (G-4511 series): 0

## **Return values**

0 : not link

1:linked

## <span id="page-29-0"></span>**2.4.7 GM\_NET\_Send**

Send a packet.

\*\*must use "GM\_SYS\_CheckCmdStatus()" to check status later

## **Syntax**

int GM\_NET\_Send( char link, char\* data, int dataLen );

## **Parameters**

*link*

```
link number
3G (G-4513 series):0~6
2G (G-4511 series): 0
```
*data*

data that will be sent

## *dataLen*

data length, Max.=1000

## **Return values**

GM\_NOERROR: no error GM\_CMDERROR: command error GM\_BUSY: modem busy

## <span id="page-30-0"></span>**2.4.8 GM\_NET\_GetNewPacket**

Get the new packet.

#### **Syntax**

int GM\_NET\_GetNewPacket( GPRSData\* gprsData );

## **Parameters**

*gprsData*

new data packet

## **Return values**

- 0 : no new packet
- 1: new packet coming

# <span id="page-31-0"></span>**3. Revision History**

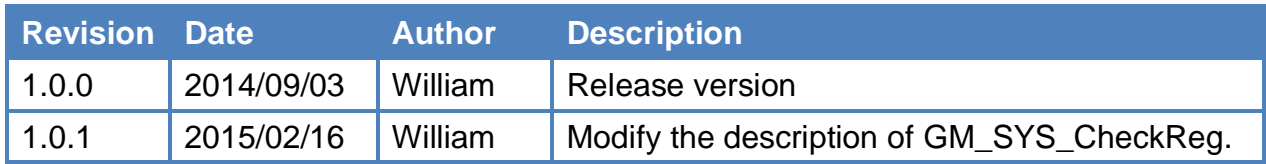